## *Inhalt*

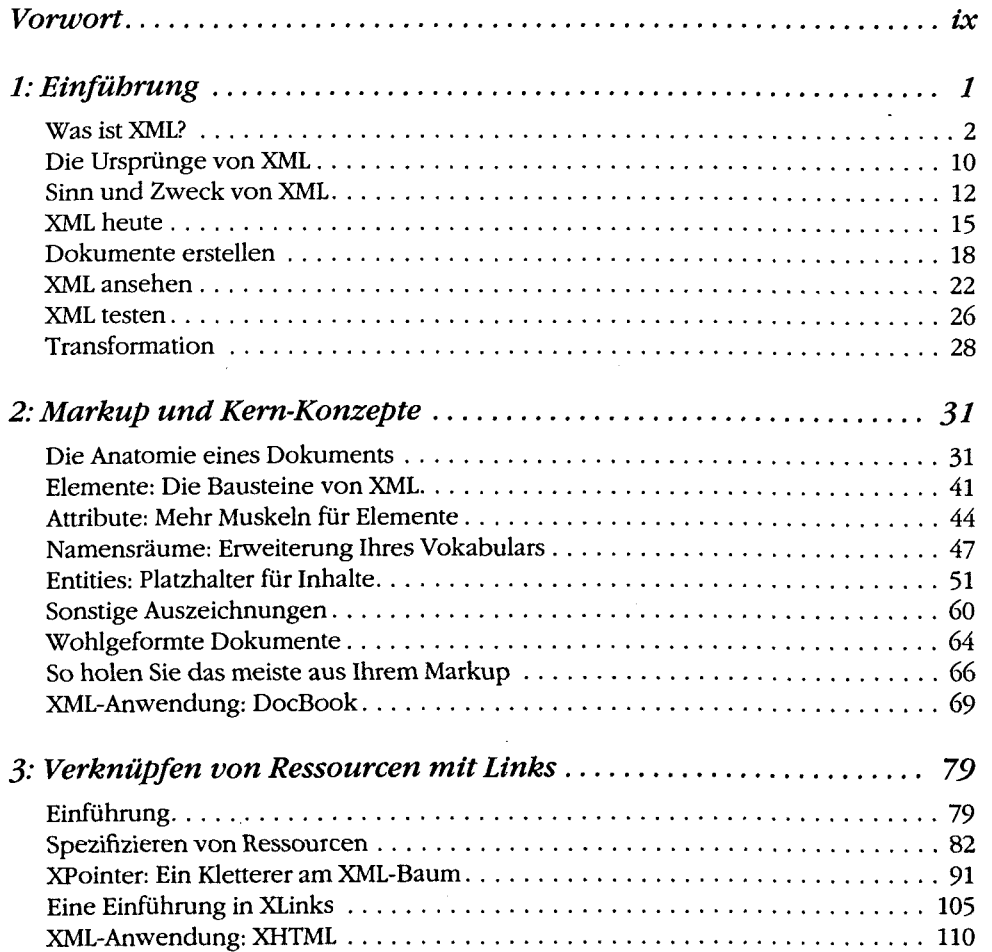

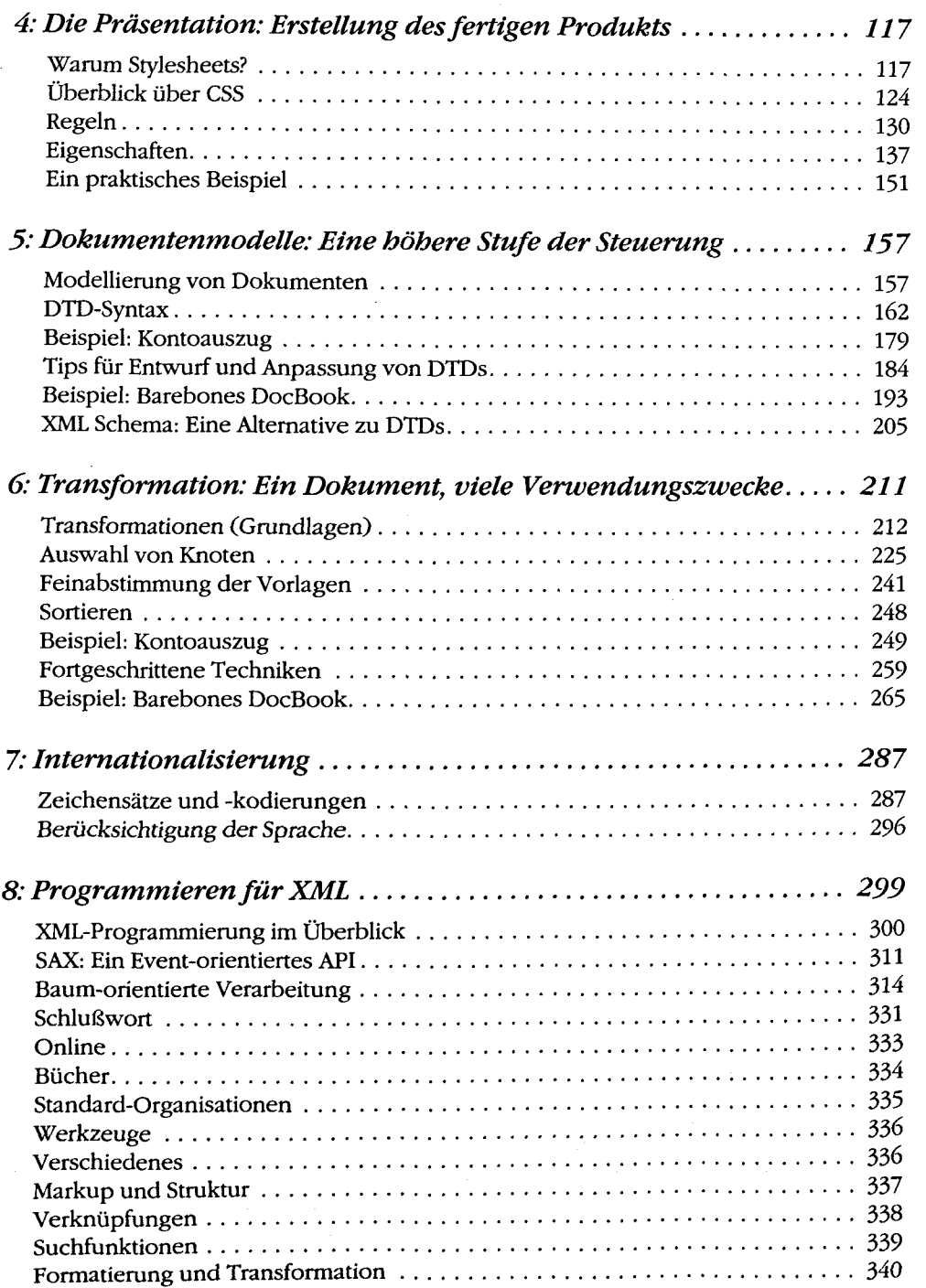

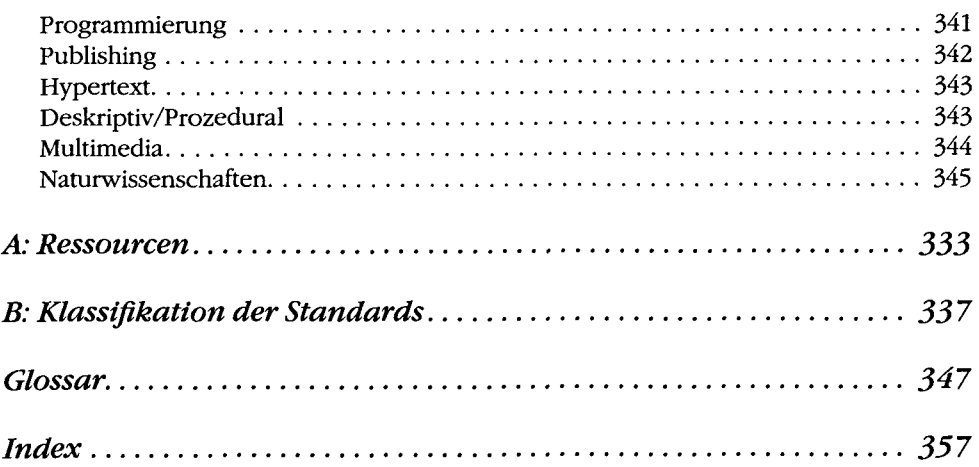

ł,